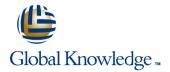

# **Configuring Juniper Networks Firewall/IPsec VPN Products**

**Duration: 3 Days** Course Code: CJFV

#### Overview:

This course is the first in the ScreenOS curriculum. It is a three-day, instructor-led course that focuses on configuration of the ScreenOS firewall/virtual private network (VPN) products in a variety of situations, including basic administrative access, routing, firewall policies and policy options, attack prevention features, address translation, and VPN implementations.

This course is based on ScreenOS version 6.3r14. Configuring Juniper Networks Firewall/IPsec VPN Products is an introductory-level course.

## **Target Audience:**

This course is intended for network engineers, support personnel, reseller support, and others responsible for implementing Juniper Networks firewall products.

### Objectives:

- After you complete this course you will be able to:
- After successfully completing this course, you should be able to:
- Explain the ScreenOS security architecture.
- Configure administrative access and options.
- Back up and restore configuration and ScreenOS files.
- Configure a ScreenOS device in transparent, route, Network Address Translation (NAT), and IP version 6 (IPv6) modes.

- Discuss the applications of multiple virtual routers.
- Configure the ScreenOS firewall to permit and deny traffic based on user defined policies.
- Configure advanced policy options.
- Identify and configure network designs for various types of network address translation.
- Configure policy-based and route-based VPN tunnels.

### Prerequisites:

This course assumes that students have basic networking knowledge and experience in the following areas:

- The Internet;
- Networking concepts; and
- Terms including TCP/IP, bridging, switching, and routing.

### Content:

| Chapter 1:Course Introduction             | Chapter 6:Basic Policy Configuration | Chapter 11:Route-Based VPNs       |
|-------------------------------------------|--------------------------------------|-----------------------------------|
| Observe O Oscare Construction             | Functionality                        | Concepts and Terminology          |
| Chapter 2:ScreenOS Concepts, Terminology, | Policy Configuration                 | Configuring VPNs                  |
| and Platforms                             | Common Problems                      | Verifying Operations              |
| Convity Davis Requirements                | Global Policy                        | Lab 8: Route-Based VPNs           |
| Security Device Requirements              | Verifying Policies                   | Chanter 40 ID C                   |
| ScreenOS Security Architecture            | Lab 4: Basic Policy Configuration    | Chapter 12:IPv6                   |
| Juniper Networks Platforms                | Chapter 7:Policy Options             | ■ IPv6 Concepts                   |
| Chapter 2 Initial Connectivity            | Chapter 7.Policy Options             | •                                 |
| Chapter 3:Initial Connectivity            | Overview                             | Configuration                     |
| <b>2</b> O order of O order order         | Overview                             | Verifying IPv6 Operations         |
| System Components                         | Logging                              | Lab 9: IPv6                       |
| Establishing Connectivity                 | Counting                             | Assess the A. Ashiring of Factors |
| Verifying Connectivity                    | Scheduling                           | Appendix A: Additional Feature    |
| Lab 1: Initial Configuration              | User Authentication                  |                                   |
|                                           | Lab 5: Policy Options                | Hardware                          |
| Chapter 4:Device Management               |                                      |                                   |
|                                           | Chapter 8:Address Translation        | Appendix B: Transparent Mode      |
| Management                                |                                      |                                   |
| Recovery                                  | Scenarios                            | Description                       |
| Lab 2: Device Administration              | NAT-src                              | Configuration                     |
|                                           | NAT-dst                              | Verifying Operations              |
| Chapter 5:Layer 3 Operations              | ■ VIP Addresses                      | Lab: Transparent Mode (Optional)  |
|                                           | MIP Addresses                        |                                   |
| Need for Routing                          | Lab 6: Address Translation           |                                   |
| Configuring Layer 3                       |                                      |                                   |
| Verifying Layer 3                         | Chapter 9:VPN Concepts               |                                   |
| Loopback Interface                        |                                      |                                   |
| Interface-Based NAT                       | Concepts and Terminology             |                                   |
| Lab 3: Layer 3 Operations                 | ■ IP Security                        |                                   |
|                                           |                                      |                                   |
|                                           | Chapter 10:Policy-Based VPNs         |                                   |
|                                           |                                      |                                   |
|                                           | Configuration                        |                                   |
|                                           | Verifying Operations                 |                                   |
|                                           | Lab 7: Policy-Based VPNs             |                                   |

# **Further Information:**

For More information, or to book your course, please call us on Head Office Tel.: +974 40316639

training@globalknowledge.qa

www.globalknowledge.qa

Global Knowledge, Qatar Financial Center, Burj Doha, Level 21, P.O.Box 27110, West Bay, Doha, Qatar

Head Office Tel.: +974 40316639